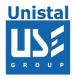

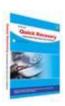

#### **Quick Recovery for MS Outlook**

Quick Recovery for MS Outlook is a software product for restoring destroyed or damaged data files of Microsoft Outlook mail client included into the Microsoft Office package. Outlook stores its data in PST files; these files contain messages, contacts, tasks, notes, appointments, and journals. Quick Recovery for MS Outlook reads the damaged PST file, identifies and restores information in the file. Quick Recovery for MS Outlook saves the recovered information in a new PST file or in several files.

Quick Recovery for MS Outlook is an automated; do-it-yourself mail recovery software. It is capable of recovering and repairing MS Outlook messages preserving the original folder structure using its unique Guided File Excavation Technology (GFETch) technology. A separate subfolder is created on the disk for each MS outlook folder. Quick Recovery can recover recent accidentally deleted Outlook messages.

**Who Suffers Most** 

**Features** 

Interface

System Requirement

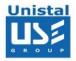

#### Who Suffers most?

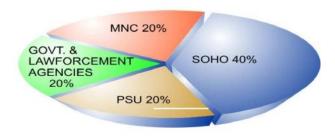

#### **Features**

- Recover mail messages, folders, appointments, journal, contacts, tasks, journals and notes in PST files.
- Recover all properties, such as **subject**, **to**, **from**, **cc**, **bcc**, **date**, etc., are recovered.
- Recover mail messages in plain text, RTF and HTML format.
- Recover **attachments**, including the documents and images attached to messages.
- Repair password protected PST files

### 100% data recovery is possible if:

Files are accidentally deleted
Emails are accidentally deleted
Header or footer is corrupted
Internal structure of the PST file is corrupted
File summary, user or track information is corrupted

# **Interface**

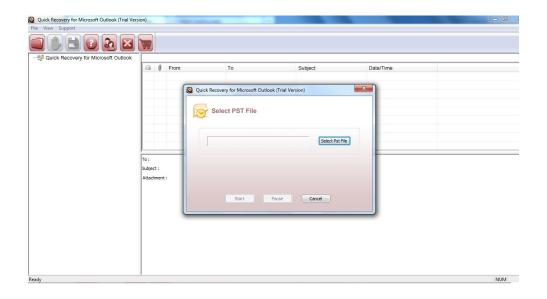

### **MS Outlook Versions Supported**

• MS Outlook 97, 2000, 2002(XP), 2003, 2007, 2010

# **System Requirements**

- Windows NT/2000/XP/2003 Server/Vista/ Windows 7/ Windows 8
- 800MHz processor or higher.
- RAM:
  - 256 MB (Windows XP)
  - 1 GB (Windows Vista, Windows 7 & Windows 8)
- 50 MB available hard disk space